## PDF

https://www.100test.com/kao\_ti2020/376/2021\_2022\_\_E5\_86\_B7\_E 9\_9D\_99\_E5\_AF\_B9\_E5\_c81\_376129.htm 2007 12 38 00a.m ETS 08  $\kappa$  $\overline{\phantom{a}}$  $\frac{1}{2}$  , and  $\frac{1}{2}$  , and  $\frac{1}{2}$  , and  $\frac{1}{2}$  , and  $\frac{1}{2}$  , and  $\frac{1}{2}$  , and  $\frac{1}{2}$  , and  $\frac{1}{2}$  , and  $\frac{1}{2}$  , and  $\frac{1}{2}$  , and  $\frac{1}{2}$  , and  $\frac{1}{2}$  , and  $\frac{1}{2}$  , and  $\frac{1}{2}$  , a  $"$   $"$   $1235800a.m.$  08 " 2007 12 3 8:00a.m  $ETS$  08 ,  $\ell$  $12\quad3$  $122$  2 11 , and  $\sim$  2 and  $\sim$  ETS  $\frac{a}{3}$ 在短短的4小时以后也就是在7点钟左右,笔者发现网站又一  $8$  $\mathcal{D}$  $\widetilde{A}$  $\widetilde{t}$ , and the contract of the contract of the contract of the contract of the contract of the contract of the contract of the contract of the contract of the contract of the contract of the contract of the contract o

1 NEEA ID NEEA ID

注册ID这样简单的步骤,也很有可能占用考生大量的时间,

NEEA ID, 2

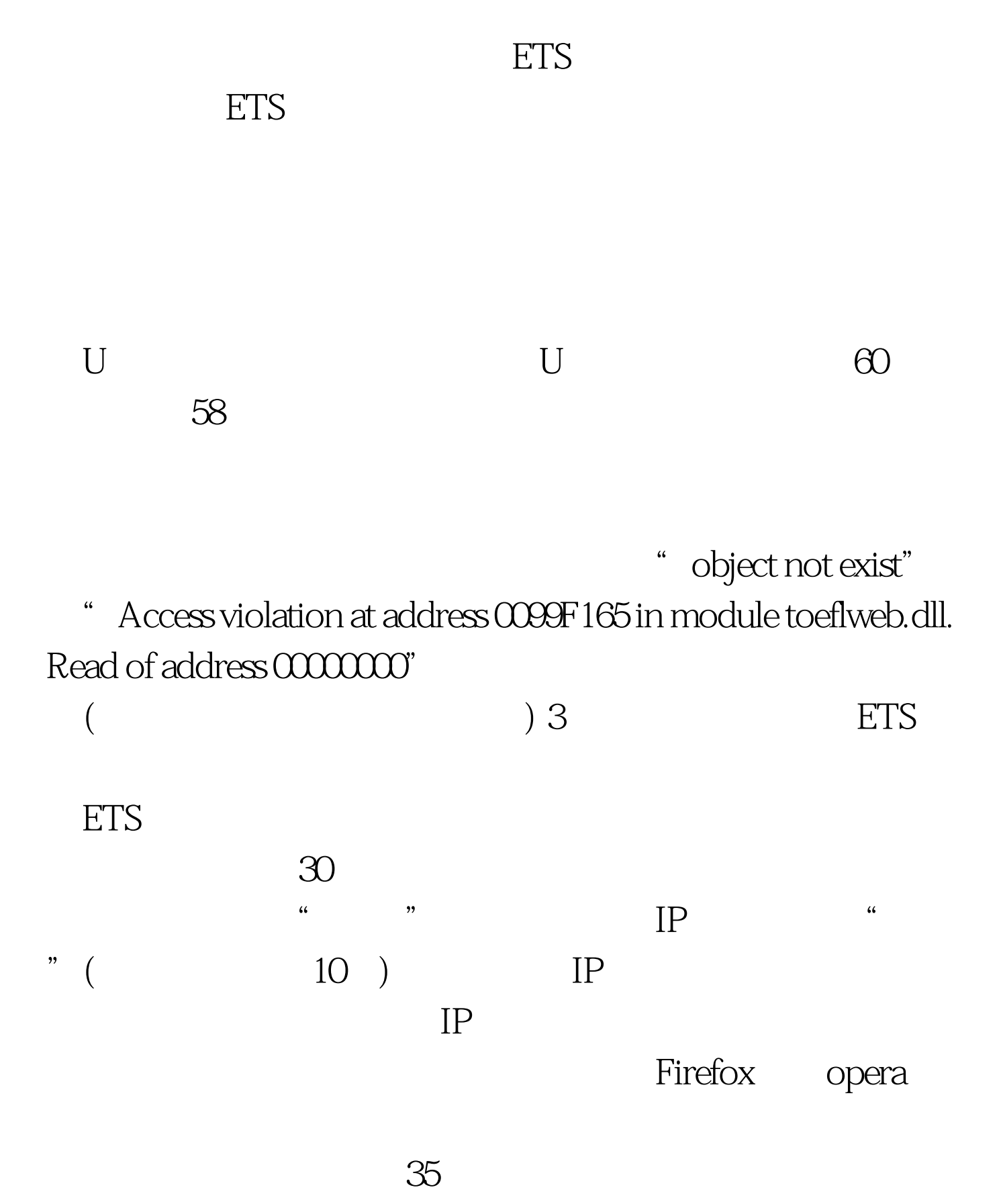

|                                            | $\overline{4}$           |                |            | $\pmb{\mathcal{C}}$ | ,          |     |
|--------------------------------------------|--------------------------|----------------|------------|---------------------|------------|-----|
| iBT                                        | 2008                     | <b>ETS</b>     |            |                     |            |     |
| $\boldsymbol{\mathcal{C}}$<br>2008<br>2008 |                          |                |            | $, \,$              | <b>ETS</b> |     |
| 2008<br>$1-4$                              | <b>ETS</b><br><b>ETS</b> | 2008           | ETS        | <b>ETS</b><br>ETS   | ETS        |     |
|                                            |                          | $\overline{5}$ | <b>ETS</b> |                     |            | ETS |

因为ETS每隔一个小时就会新一批的考位,所以有可能在开

1-2 ETS

 $ETS$ 

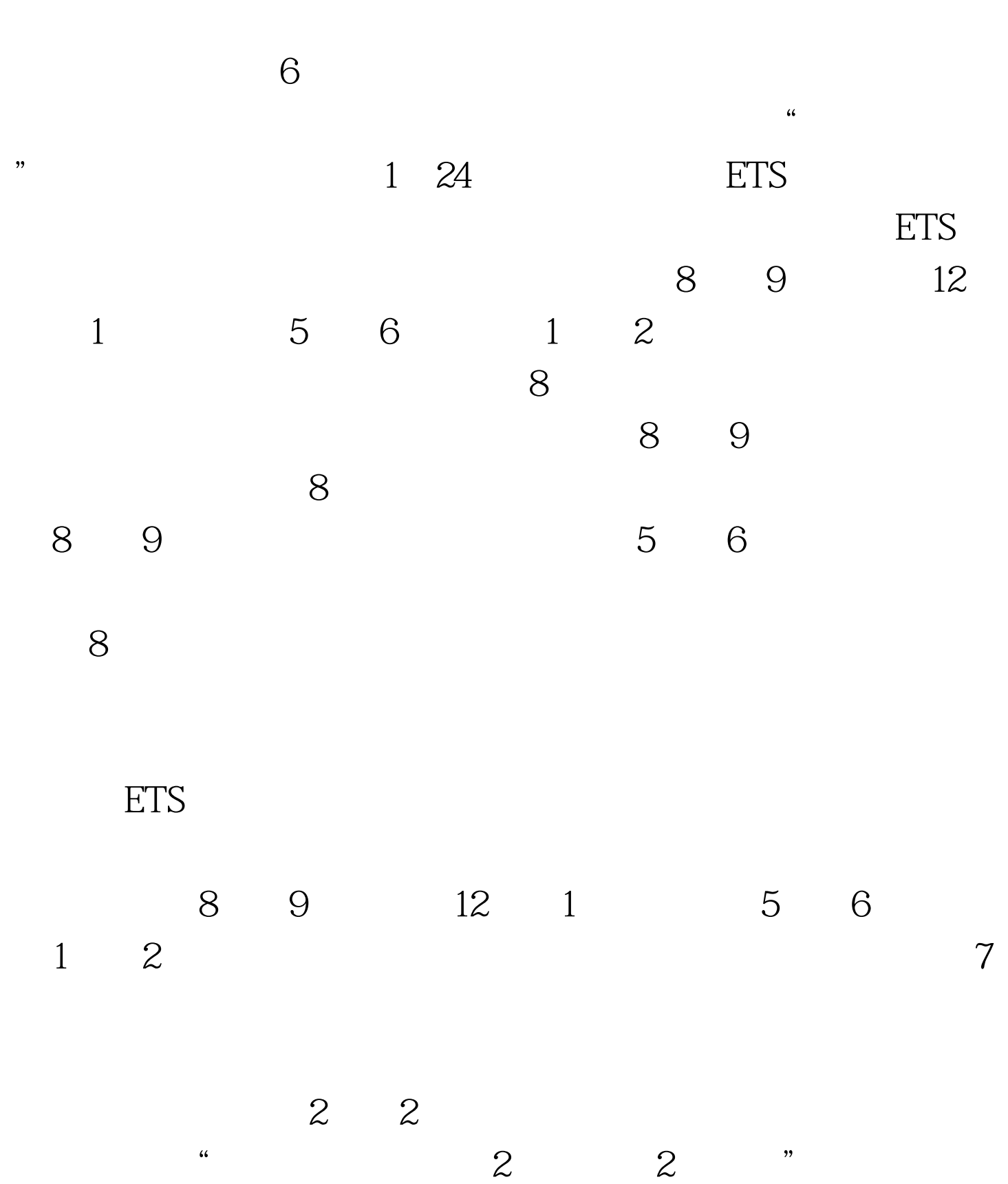

 $\kappa$ 

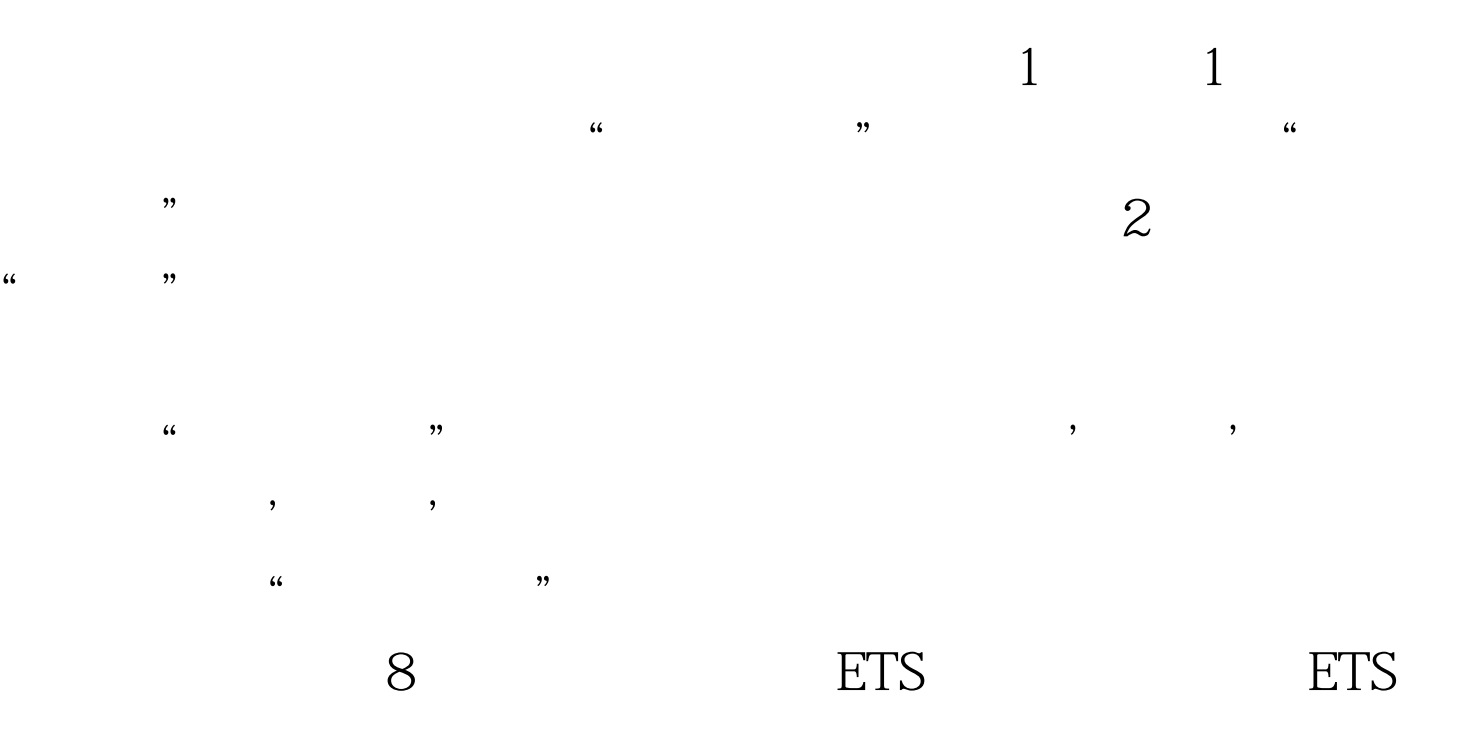

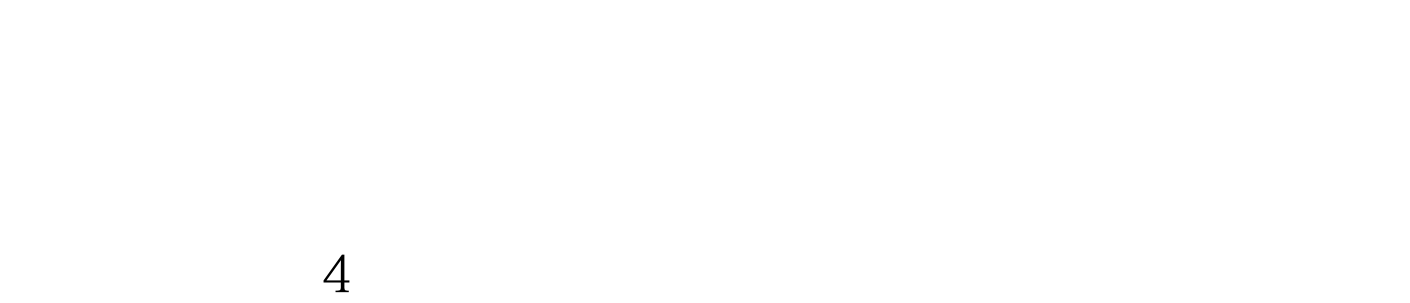

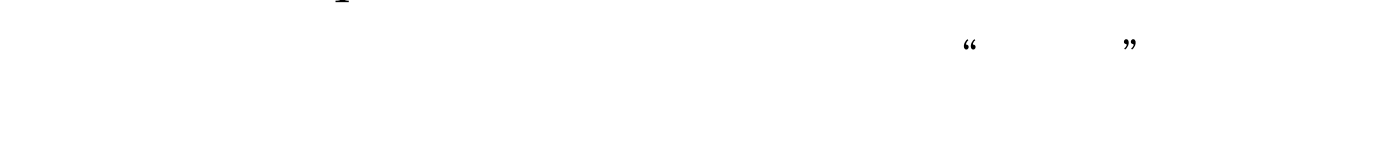

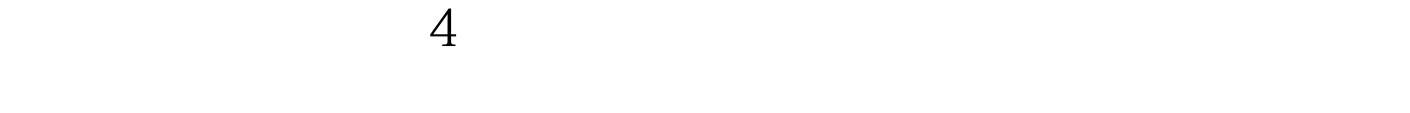

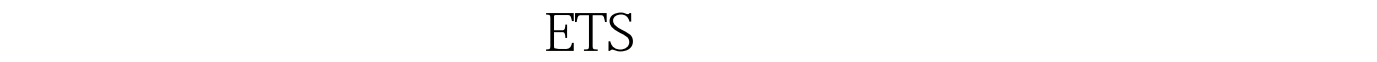

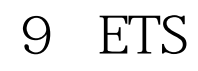

## ETS ETS ETS

名当日,由于网络的拥堵,系统在向ETS提交考生信息时会有 一定的延时,有时会出现"Error:Test date received in the

transaction is the same as a preexisting test appointment date for the same profile"

eta de la contradición de la contradición de la contradición de la contradición de la contradición de la contradición de la contradición de la contradición de la contradición de la contradición de la contradición de la con the set of the set of the set of the set of the set of the set of the set of the set of the set of the set of the set of the set of the set of the set of the set of the set of the set of the set of the set of the set of th

 $6-48$ 

 $ETS$  6-48

100Test

www.100test.com